nykurbatova@sfedu.ru

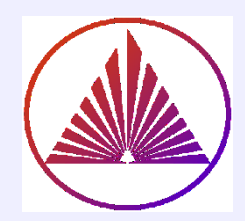

## Пакеты научных вычислений

### Лекция 4. Процедуры и элементы программирования

Курбатова Наталья Викторовна, к.ф.-м.н., доцент кафедры математического моделирования, мехмат, ЮФУ

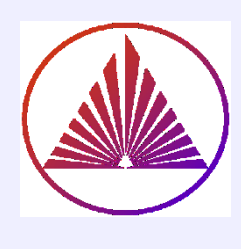

Содержание:

- Процедуры **Inline**
- **Anonymous.** Непоименованные процедуры
- Процедуры с параметрами и без параметров
- Подпроцедуры
- Процедуры с переменным числом I/O параметров
- $\triangleright$  Feval. ВПримеры
- Операторы программирования: условный, цикла, переключатель, перехвата исключительных ситуаций

## Системный конструктор INLINE

Namel=inline(funChar); % Namel – inline, funChar –

выражение строкой

**Args=symvar(funChar);** % Args – содержит аргументы funChar

- **g = inline(funChar, arg1, arg2,… )**
- **isa(g, 'inline')** % контроль типа

**INLINE** не используется в старших версиях! Вместо inline -- anonymous functions!

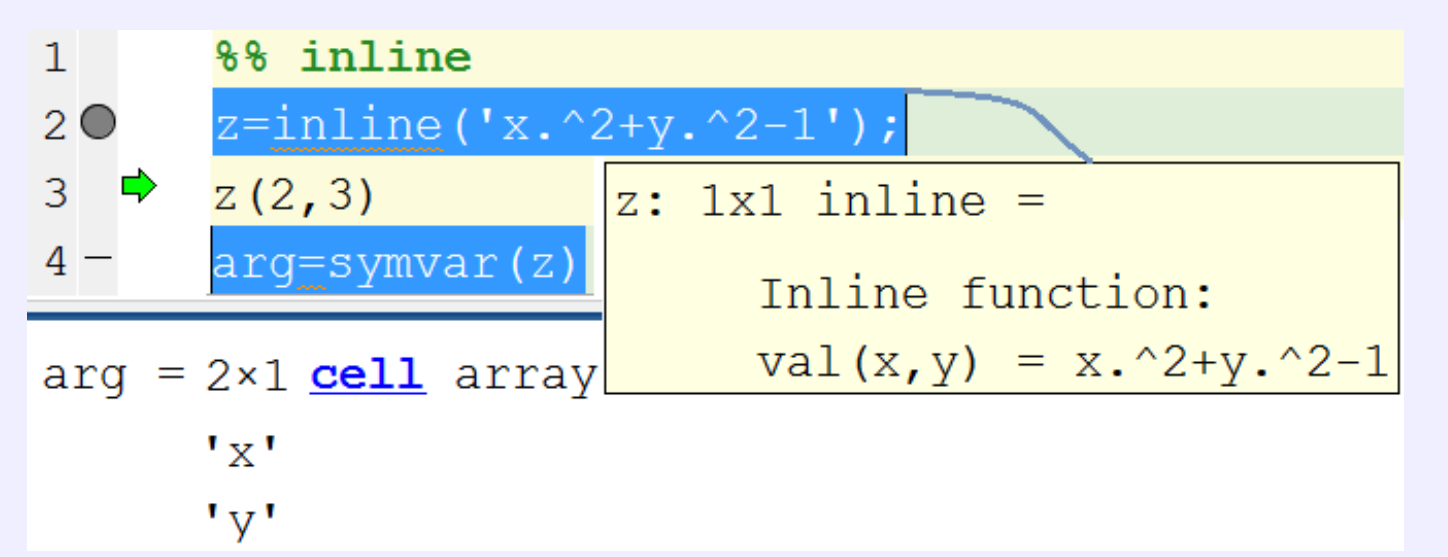

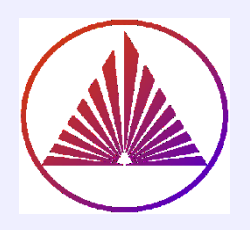

## Anonymous function

#### **FuncHandle = @FunctionName;**

**@ - конструктор function\_handle**

**FuncHandle = @(ArgList)ExpressionChar**

#### **myAnonymous.m**

#### **function myAnonymous % без параметров**  $h = \omega(x)x.^2.*sin(x); %$  anonymous val=-pi:0.1:pi; % h(val) – вычисляет *вектор* **ans** FuncPlot(h, val) **function FuncPlot(h, val) % подпроцедура** if isa(h, 'function\_handle') % *Check h as a function\_handle!* A = h(val); *% Construct A as h-function of val*

plot(A,'r-','linewidth',1.5); *% Plot the resulting data* title(func2str(h)), grid on *% Convert function to Char*  end

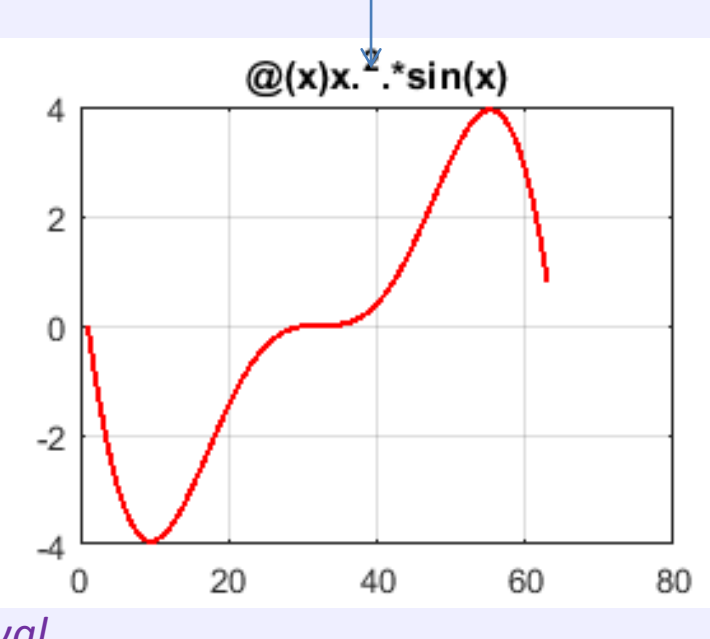

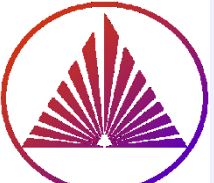

Пример: файл myFunction.m function myAnonymous % без параметров  $h = \omega(x)x.^2.*sin(x); %$  anonymous  $val = -pi: 0.1:pi;$ h(val) % вычисляет вектор ans - (непоименованная - Anonymous)

#### **ПРЕИМУЩ**

E

 $\mathsf{C}$ 

A

- ПБП альтернатива script-файлу \*.m
- Все переменные локальные
- Исполнение быстрее (нет операций I/O) B  $\bullet$
- Имя script-файла и процедуры совпадают

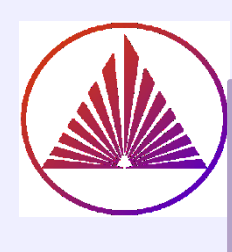

## Подпроцедуры

**Подпроцедуры – находятся в теле головного файла Подпроцедура может иметь в т.ч. имя системной процедуры; приоритет выполнения у подпроцедуры Подпроцедура «не видна» любой другой программе (это позволяет f.e. переопределять стандартные функции – потрафить чувству собственной значимости) Подпроцедура выполняется быстрее внешней процедуры** Пример подпроцедуры FuncPlot(h, val) см. слайд 4

**Заметим**, что подпроцедура, например, FuncPlot(h, val) может не иметь выходных параметров!

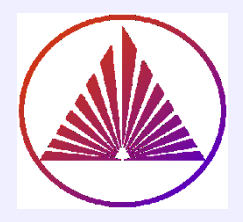

# Функции

>У функции один выходной параметр («условно» один)! ≻Функция может быть частью выражения, в отличие от? >Имя функции должно совпадать с именем файла, в котором она определена! ≻Последний исполняемый оператор должен присваиваться идентификатору с именем функции! ≻Функцию определяет синтаксическая конструкция:

NameF.m % имя файла

#### Шапка функции:

function outputmy=NameF(input1,...,inputm) % типы аргументов явно не указываются! % 1) описание назначения параметров Тело функции: {её основное содержание} % последний исполняемый оператор: outputmy=expression end % не обязательно 7

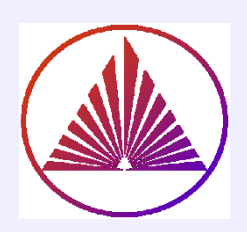

### Процедуры

**Процедура не может быть частью выражения!**

**Имя процедуры должно совпадать с именем файла, в котором она определена!**

**Имя внешней процедуры не может совпадать с именем встроенной (builtin) процедуры (функции)!**

**На количество параметров I/O не накладывается ограничений!**

**Процедуру определяет та же синтаксическая конструкция, что и функцию:** 

#### **Шапка процедуры:**

**function [out1,…,outk]=NameF(input1,…,inputm) %** 

**типы явно не указываются!**

**% описание типов и назначения параметров**

**Тело процедуры: {назначение - опредлить** 

- **out1,…,outk }**
- **end % не обязательно**

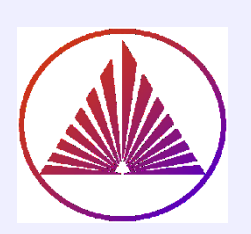

### Процедуры с переменным числом I/O параметров

#### **Шапка процедуры:**

- **function [out1, …, outk, varargout]=NameF(inp1, …, inpn, varargin) % назначении параметров:**
- **% inp1, …, inpn – обязательные входные параметры**
- **% varargin – системный массив ячеек, содержит входные параметры, которые пользователь передал процедуре во время обращения, помимо обязательных;**
- **% out1, …, outk – обязательные выходные параметры**
- **% varargout – системный массив ячеек, содержит выходные параметры,**
- **необходимые пользователю, помимо обязательных;**
- **Программист в назначении параметров (help внутри процедуры) указывает какие входные/выходные (I/O ) параметры предусмотрены в данной процедуре!**
- **Тело процедуры (определение I/O параметров):**

**p=nargin** % определяется *количество* всех *входных параметров*, тогда **p-n** % **–** количество входных параметров в varargin при текущем обращении **m=nargout** % определяется *количество* всех *выходных параметров*, тогда **m-k % –** количество входных параметров в varargout при текущем обращении

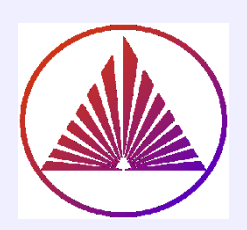

### Процедуры с переменным числом <u> I/О параметров (продолжение)</u>

### Тело процедуры:

1) определение размера массивов I/O параметров переменной длины: p=nargin; m=nargout

pn=p-n, mk=m-k % размер varargin и varargout, соответственно

```
2) Присвоение локальным
переменным значений
из varargin:
if (p-n>0), Par_1=varargin\{1\}3) Основной
elseif (p-n>1)
Par_2=varargin{2}
                             АЛГОРИТМ
   000elsif(p-n>p-n-1)% or else
Par_pn=varargin{p-n}
end
                     Вместо условного оператора можно использовать
                     переключатель switch, case, otherwise, end;
```

```
4) Формирование varargout:
if (m-k>0)varargout{1}=expession_1;
elseif (m-k>1)
varargout{2}=expession_2;
     000elsif(m-k>m-k-1) % or else
varargout{m-k}=expession_mk;
end
```
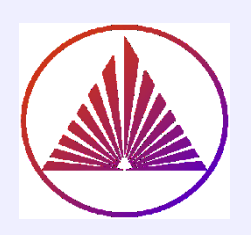

## Выполнить функцию. Feval

#### синтаксис:

 $[y1,...,yn]$  = feval(fun,x1,...,xk) – выполнить функцию (x1,...,xk) – её аргументы (один или несколько); fun - function handle или имя встроенной функции или внешняя функция.

#### Пример использования:

#### Головная процедура без параметров:

```
n=3, for i=1:nnamef={'cos',@sin,'myextFun'};
    result(i)=feval(namef{i},pi/6);
    end
[result(1:n)]
```
Внешний файл myextFun.m function r=myextFun(arg)  $r=(sin(arg))^2$ **Fnd** Имя файла и имя внешней

функции совпадают!

Объясните чем являются элементы namef? >>which('cos') Проверьте

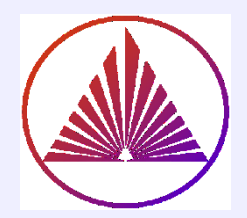

## Условный оператор

короткая форма: if expression, statements, end; полная форма: if expression1 statements1 elseif expression2 statements2 else statements3 end expressions: checktype(see help is\* - isempty, isfinite, isnumeric, isvarname . . .), relational operators (help relop), logical (all, any), exist(string) statements: последовательность команд - основной код

### **Упрощение синтаксиса в ML (замещение циклов):**

 $\triangleright$ Поэлементное присвоение В, A(i,j)= B(i,j)  $\leftrightarrow$  A=B

**Присвоение матрице или её части константы, A - :** [m,n]=size(A), **A(1:k,p:p+k-1)=pi или A(:,:)=pi** (A так? **A=pi** )

**Приёмы оптимизации: f.e. суммирование элементов вектора:** b – вектор, b\*(ones(size(b)))'

 **Присвоение по условию** (цикл + условие); ops: ==, >, <, ~=;  $A(A \text{ ops value})$ =expr; f.e.( $A(A>0)$ =rand(1))

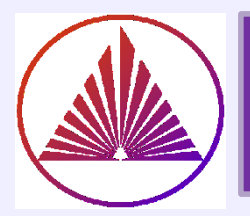

### Цикл с известным и нет количеством повторений

#### Синтаксис

случай известного количества повторений:

**RODOTKAS CODMA:** for variable =  $expr$ , statements, end; % в строку полная форма 1: for variable = initial value: step: end value statements end полная форма2: for variable = [vector] % or variable =  $[matrix\; or\; cell]$  ? statements

end

initial value - начальное значение индексной переменной  $(u.n.);$ 

step - шаг изменения индекса; в случае for variable = initval:endval (step=1 умолчанию);

end value- конечное значение индексной переменной.

случай неизвестного количества повторений:

короткая форма: while, expression, statements, end; while expression полная форма: statements end:

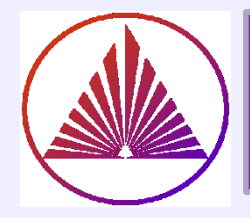

### Примеры циклов:

- 1) for e=eye(n), e, end; % на *i*-м шаге вычисляется *i*-й вектор-столбец e(:, *i*)
- 2) while  $(AB)$ ;
- 3) while  $(A|B)$ ;
- 4) while  $(b^{\sim}=0)$  &  $(a/b>3$ <sup>\*</sup> pi) if exist('myfun.m')&(myfun(x)>=y) if iscell(A) & all(cellfun('isreal',A)) % **объясните!** или см. детали >>help cellfun(fun,A)
- 5) eps=1; while(abs(1+eps)>1), eps=eps/2, end; eps=2\*eps

#### Объяснения (2-5):

(2): если А - нулевая (лог.), то В - не вычисляется, результат для любого В -ложный;

(3): если элементы A – лог.единицы, матрица B – не вычисляется, результат для любого В – истина;

(4): цикл выполняется пока a/b > 3\*pi и исключается деление на ноль; контролируется существование и величина функции, вещественность элементов массива ячеек

(5): на первый взгляд – бесконечный цикл, однако он прекратится по достижении машинного нуля; Хорошо бы выяснить количество шагов (делений)!

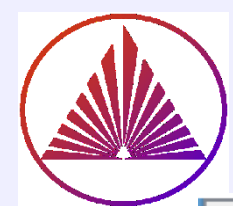

## Пример 1 бесконечного цикла

```
1 -clear all;
           2 -file1 = fopen('output code.txt','r'); \frac{1}{2} orkphisaem output code.txt
           3
                   ÷
                                                                 лля чтения
           4 -file2 = fopen('line.txt', 'w');* открываем line.txt
           5
                   ÷
                                                                 для записи
           6 -while 1 % выполняется всегда
           7 -tline=fgetl(file1);
                                                                % выход из цикла по break
           8 -if ~ischar(tline), break, end
           9 -fprintf(file2, '\s;\n', tline);
                                                               % подавляем строку-вывода "; "
          10 -disp(tline)
                                                                          clear;
                                                                      \mathbf{1}clear
                                       1
          11 -end
                                                                           x=0:0.1:pi;\mathbf{z}2
                                            x=0:0.1:pi12 - \text{fclose}(\text{file1});
                                       \overline{3}3^{\circ}\nabla = \sin(x);
                                            y=sin(x)fclose(file2);13 -\overline{4}\overline{4}plot(x, y);
                                          plot(x, y)edit string.m \times input code
                                                                      5
                                       5<sup>1</sup>hold on:
                                            hold on
                                                                      6
                                                                           grid on;
                                       6
                                           qrid on
                                                                      7^{\circ}q = \cos(x);
                                       7^{\circ}q=cos(x)
     fgetl (file) - % чтение
                                                                      8
                                                                           plot(x, g);8
                                          plot(x,g)строк (lines) текст.файла
                                                                      9
                                                                           title ('two graphs');
                                       9
                                          title ('two graphs')
                                                                     10<sup>1</sup>disp('thats all'');disp('thats all!')
                                      10
status = feof ( fileID) возвращает 1,
                                                                          \times output_code.txt \timesedit_string.m \times input_code
если предыдущая операция "чтения"
устанавливает индикатор конца файла
```
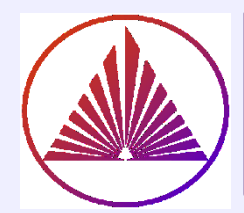

## Пример 2 бесконечного цикла

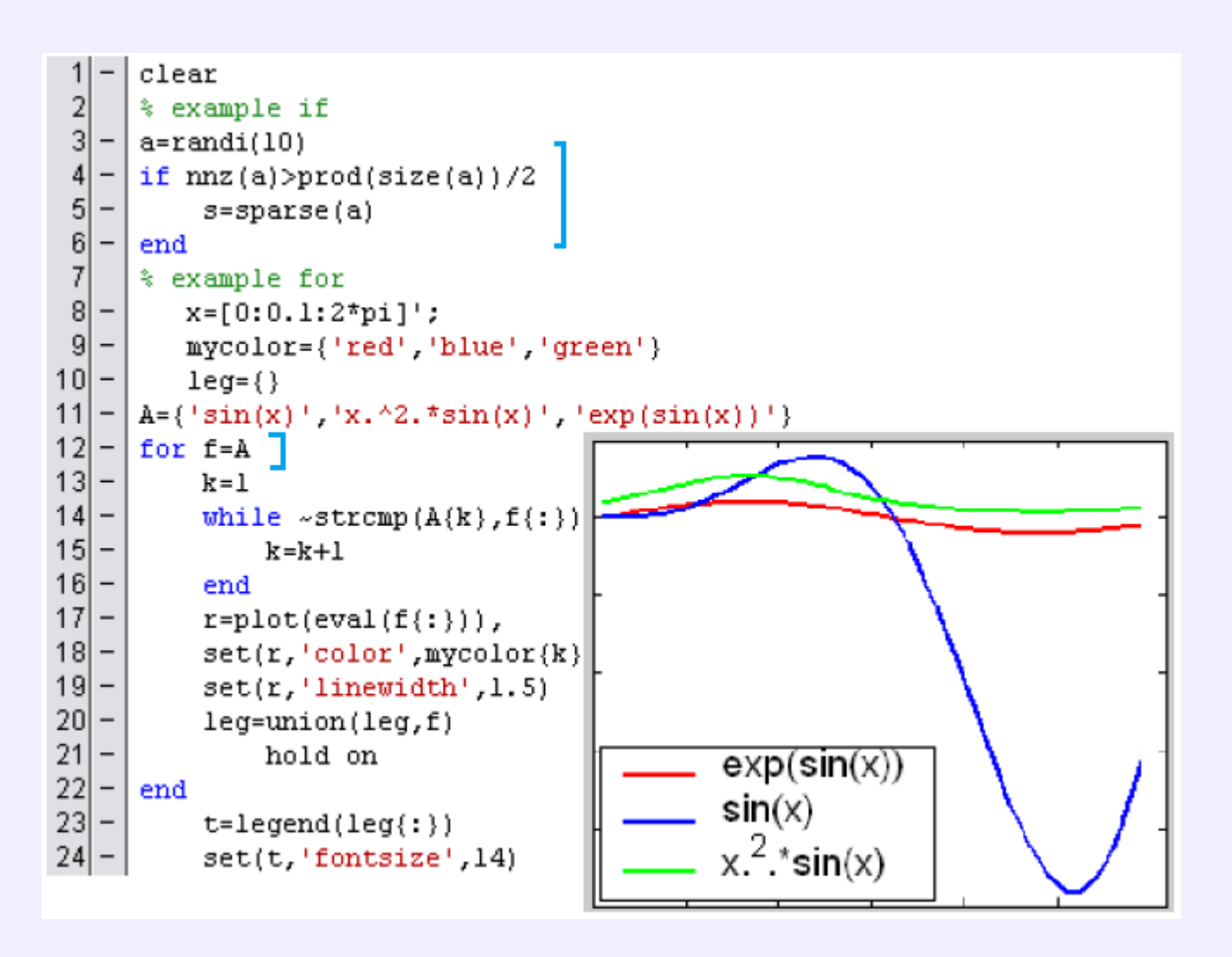

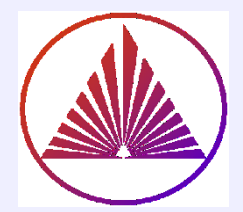

### Переключатель

```
switch calculated expression
case possible expression 1
statements.
```

```
case possible expression end
statements,
```
#### end

 $calculated$   $expression -$  вычисляемое выражение, в т.ч. строка;

сравнивается со значениями

 $possible$  expression  $1, \ldots possible$  expression end; при совпадении выполняются инструкции "помеченной" траектории

```
Пример переключателя:
method = 'Bilinear':
switch method
case {'linear','bilinear' }\textsf{disp('Method}\ is\ linear')case 'cubic'\textsf{disp('Method}\; is \; cubic')otherwise
\textsf{disp('}Unknown method')end
```
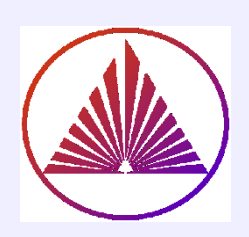

## Оператор перехвата

try statements catch statements end

```
>> a=1:10; a*a
```
Error using  $\bullet$  Inner matrix dimensions must agree.

```
>> lasterr
\ln s =
```
Error using \* Inner matrix dimensions must agree.

- $\bullet$  Системная переменная  $\emph{lasterr}$  хранит информацию о последнем сообщении об ошибке.
- $\bullet$  На этапе  $try-catch$  возможна ошибочная ситуация.
- На этапе  $catch-end$  происходит обработка ошибки.
- Предусмотреть некоторый логически обусловленный список ошибок.
- $\bullet$  С помощью оператора  $findstr$  определить суть ошибки.
- $\bullet$  С помощью переключателя  $switch$  выбрать ветвь алгоритма.

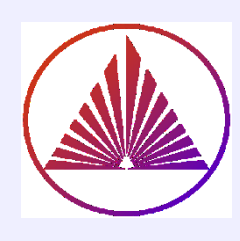

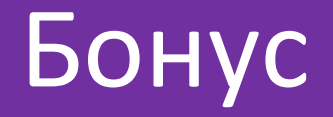

В последних версиях MatLab "трудятся" функции определения локальных минимумов и максимумов: *islocalmin* u *islocalmax!* Интересно (?) забраться в код этих системных функций, сравнить с алгоритмом в л.3 с.16!!!

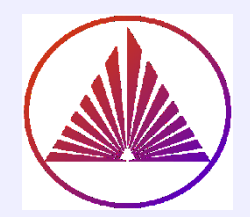

### Вязников Илья - самый первый сделал, на паре! Первая группа

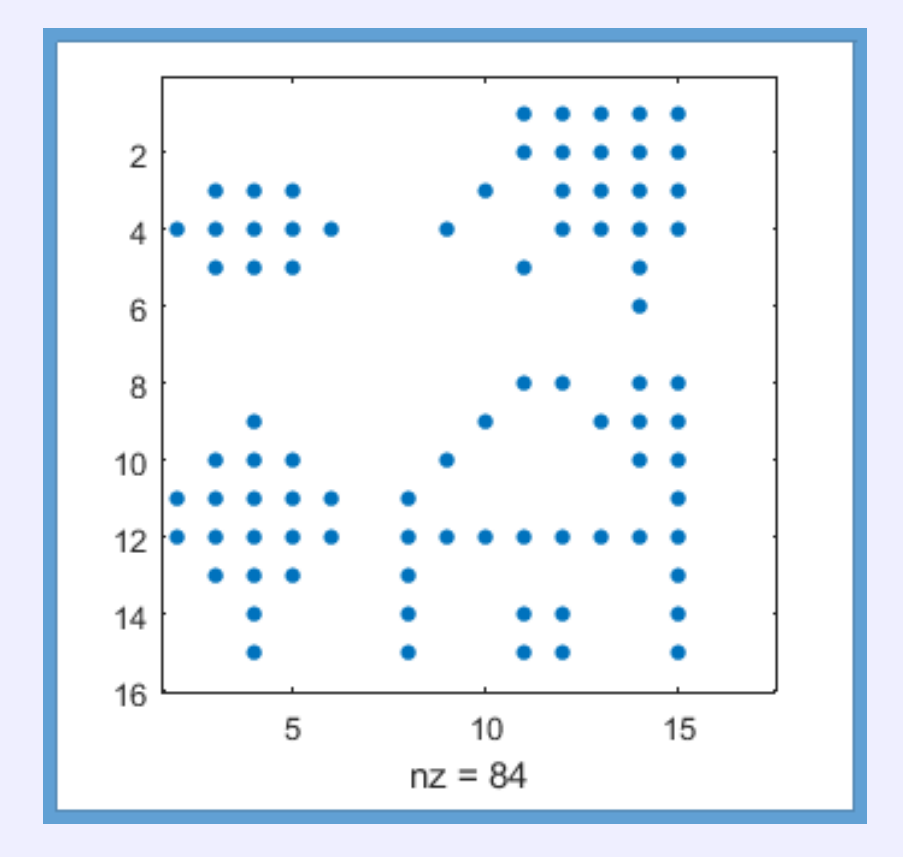

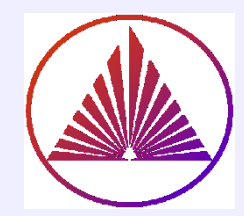

## Тинчурин Руслан, группа 1

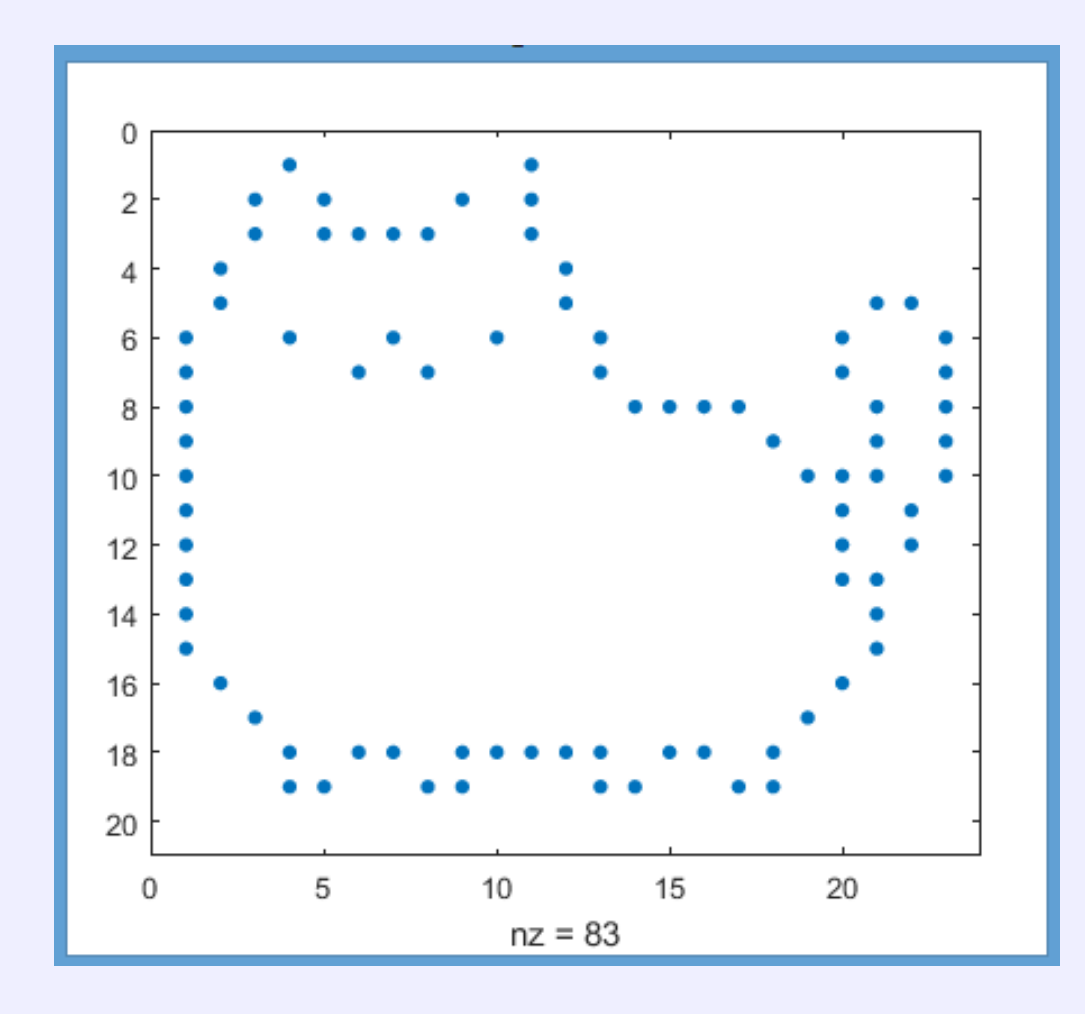

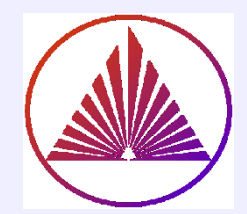

# Софья Кураян, 4 группа

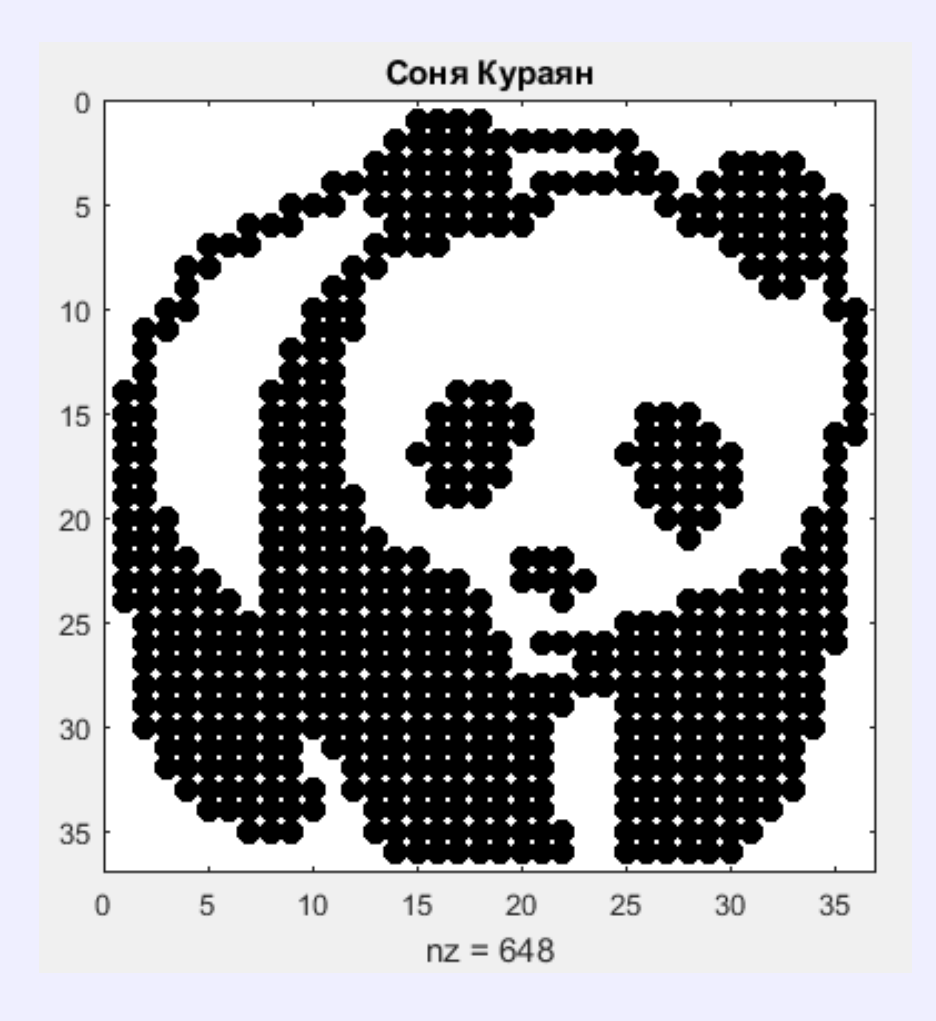

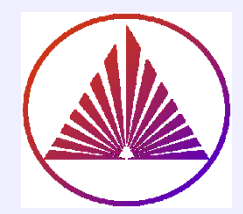

# Мелехова Дарья, 1 группа

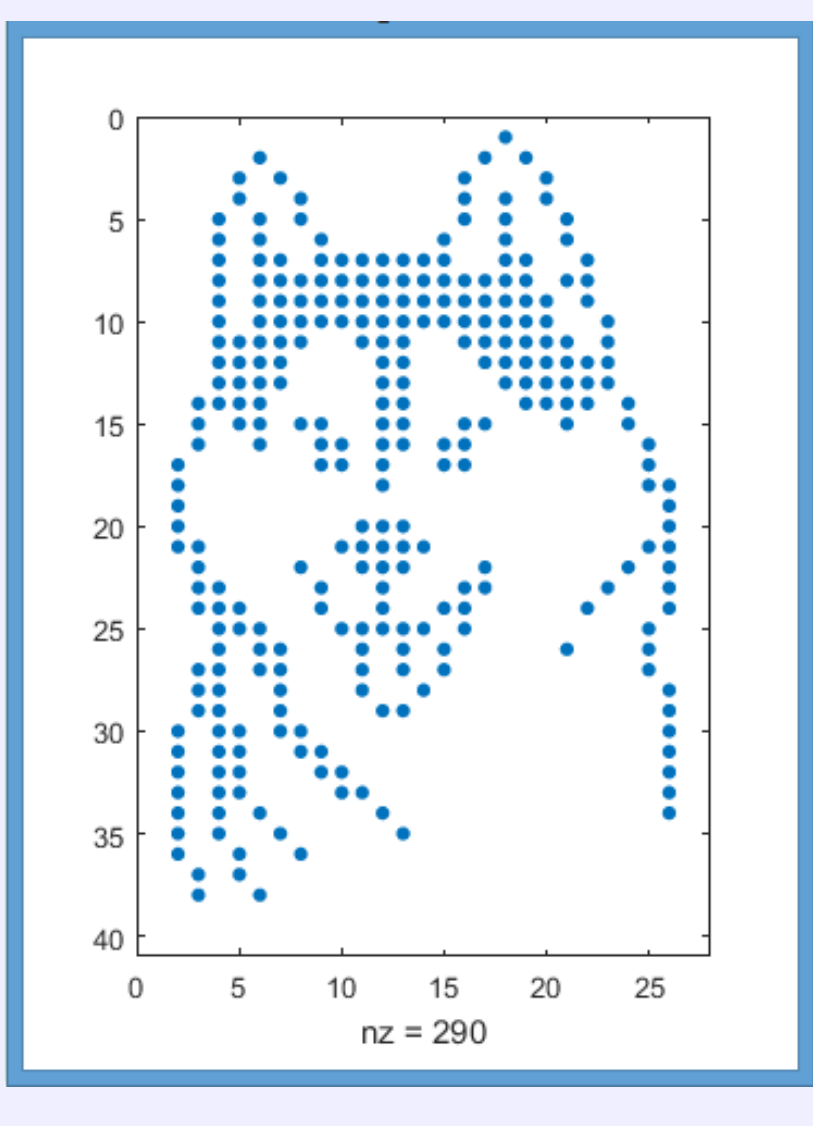

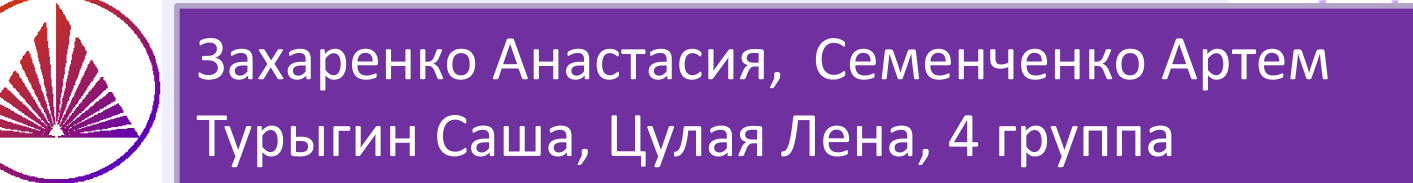

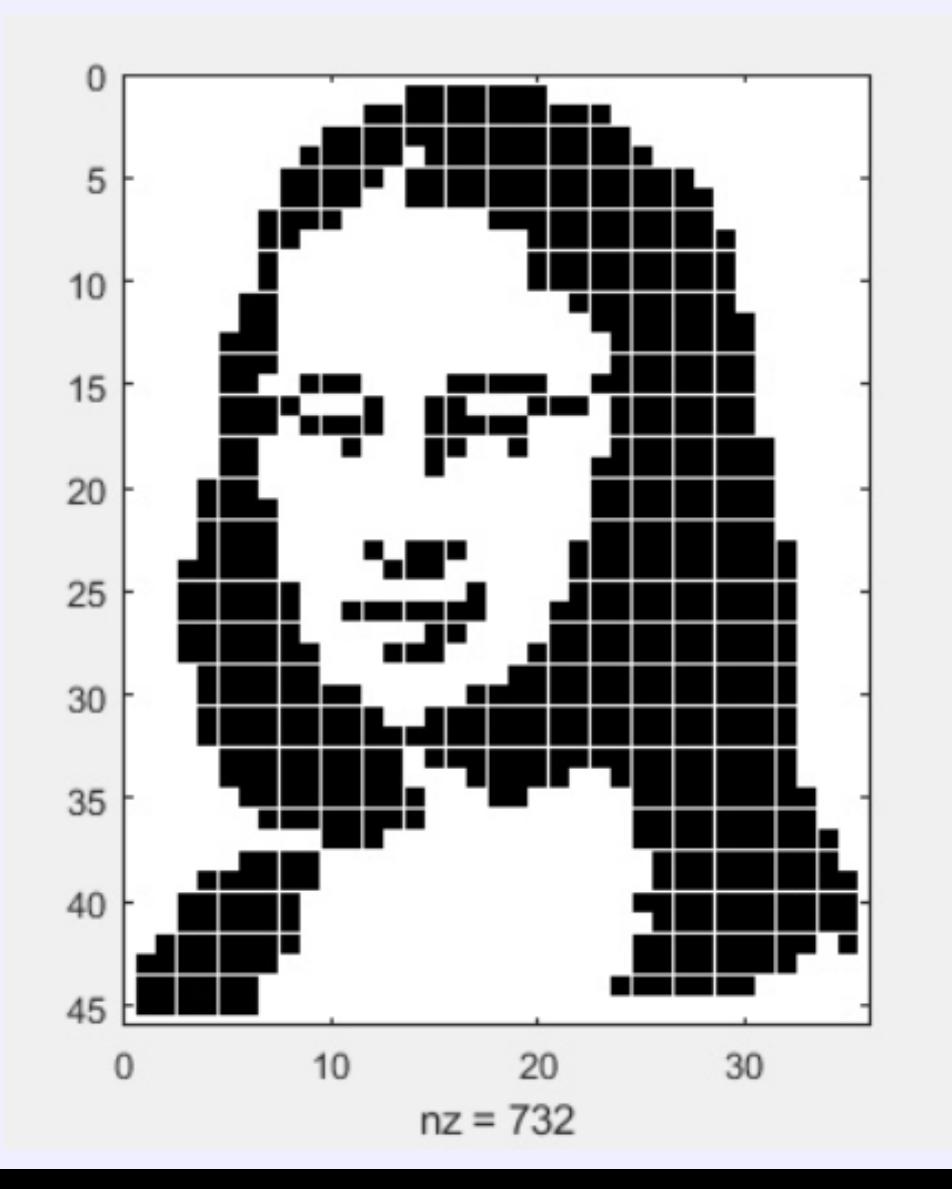

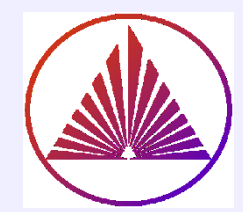

## Мовчан Максим, 4 гр.

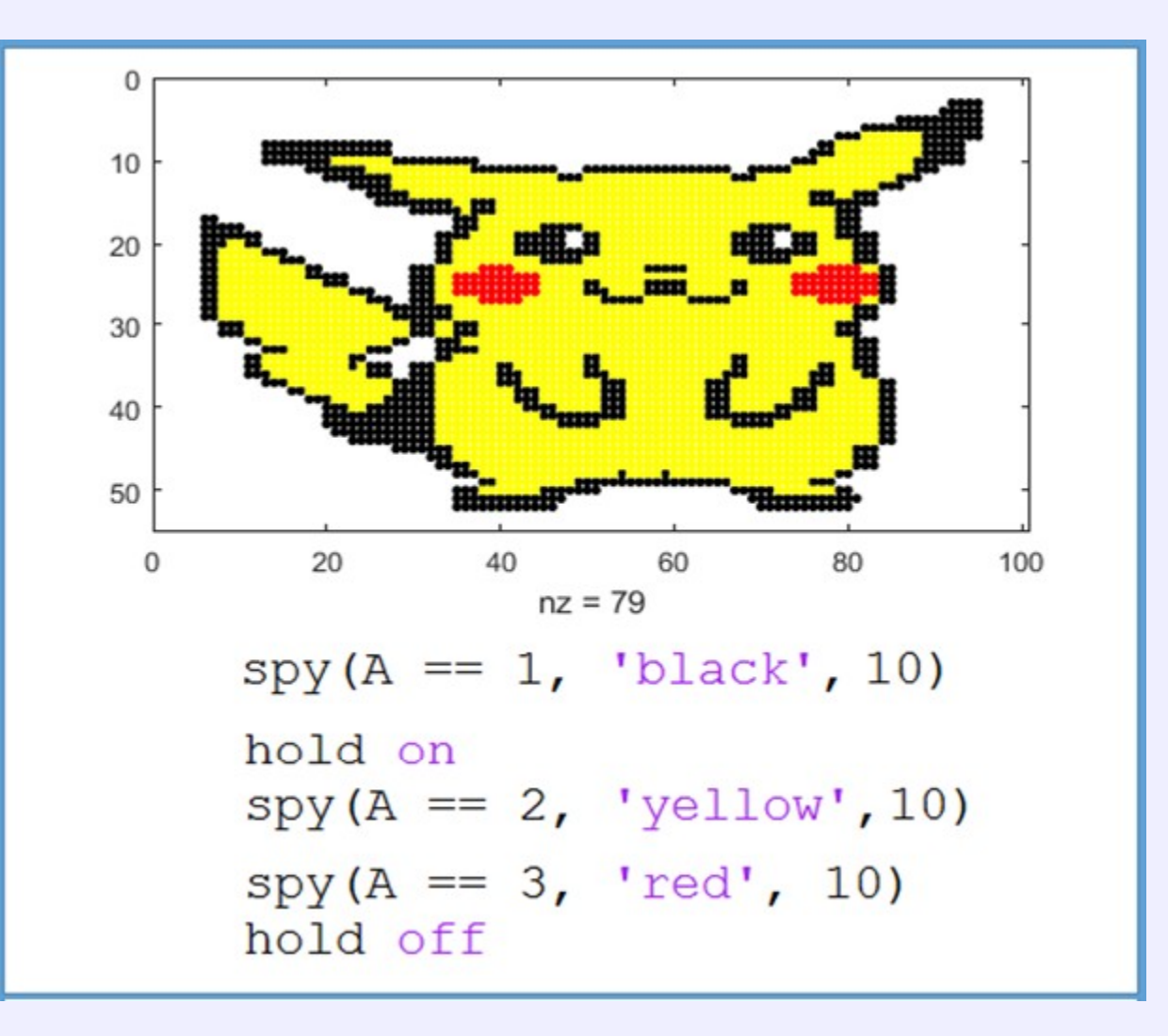

nvkurbatova@sfedu.ru

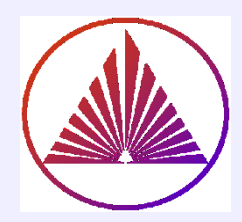

## **Спасибо за внимание!**

### **"Глаза боятся, а руки делают"**

*Русская народная пословица!*